# A  $C_{++}$  Riemannian Optimization Library

### Wen Huang $^1$ , P.-A. Absil $^1$ , Kyle A. Gallivan $^2$

1- Université Catholique de Louvain 2- Florida State University

<span id="page-0-0"></span>19 May 2015

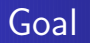

Develop a library to find an optimum of a real-valued function f on a Riemannian manifold, i.e.,

<span id="page-1-0"></span>min  $f(x), x \in \mathcal{M}$ .

Many libraries exist, e.g. ManOpt [\[BMAS14\]](#page-29-0).

- Reliable computational time
- Interfaces for various languages users
- **•** Can be built in other packages

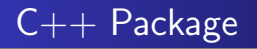

Available on <http://www.math.fsu.edu/~whuang2/ROPTLIB>

- $\bullet$  C++ is a popular and object-oriented programming language
	- Not difficult to maintain
	- Built in other packages
	- Reliable computational time
- Use standard linear algebra packages, BLAS and LAPACK

[Introduction](#page-1-0) [Framework](#page-3-0) [Matlab Environment](#page-23-0) [Solvers](#page-5-0) [Space](#page-12-0) [Manifold](#page-19-0) [Problem](#page-21-0) Framework

The framework partly inspires by ManOpt [\[BMAS14\]](#page-29-0) and GenRTR [\[ABG07\]](#page-29-1), and include four parts:

- Solvers: State-of-the-art algorithms
- Space: Storing elements on manifolds, tangent vectors and linear operators
- Manifold: Operations of manifolds
- <span id="page-3-0"></span>• Problem: Cost function, gradient, etc.

**[Space](#page-12-0)** [Manifold](#page-19-0) [Problem](#page-21-0)

# Inheritance

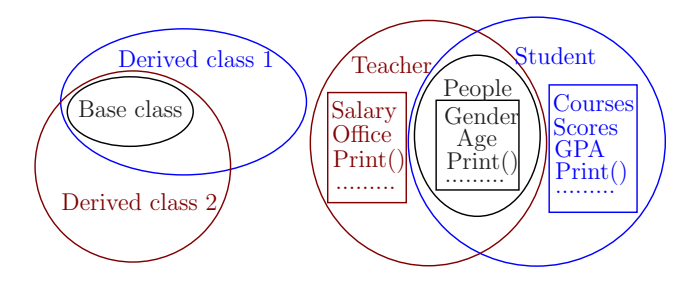

- Multiple base classes  $\rightarrow$  a derived class
- Make it easy to maintain the code
- Overwrite a function, e.g. Print()

[Solvers](#page-5-0) [Manifold](#page-19-0) [Problem](#page-21-0)

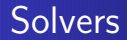

#### <span id="page-5-0"></span>Table: Riemannian algorithms in the package

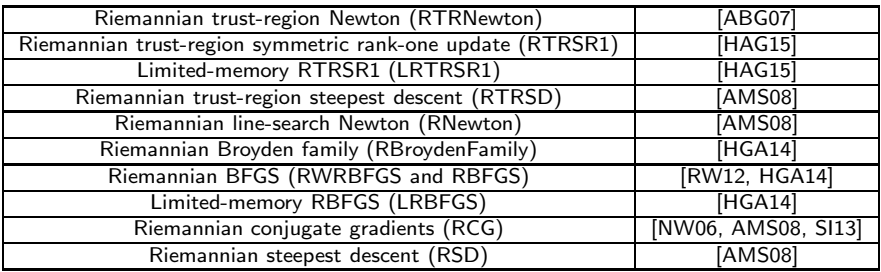

**[Solvers](#page-5-0)** [Space](#page-12-0) [Manifold](#page-19-0) [Problem](#page-21-0)

### **Solvers**

#### • Line search based methods

$$
\bullet \ \ x_{k+1} = R_{x_k}(t_k \eta_k)
$$

- Line search algorithm is used to find a step size  $t_k$
- Different algorithms use different search direction  $\eta_k$
- Trust region based methods
	- Approximately solve the local model  $\eta_k = \mathop{\rm argmin}_{\|\eta\| \in \mathbb{D}} f(x_k) + g(\mathop{\rm grad}\nolimits f(x_k), \eta) + \frac{1}{2}g(\mathcal{B}_k \eta, \eta)$  and accept or reject  $\tilde{x}_{k+1} = R_{x_k}(\eta_k)$  based on the quality of the approximation
	- $\bullet$   $\mathcal{B}_k$  is the Hessian approximation
	- Different algorithms use different Hessian approximation

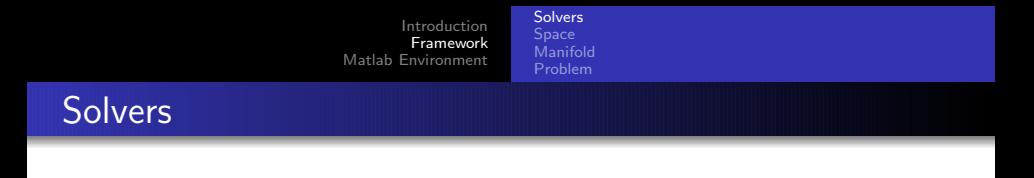

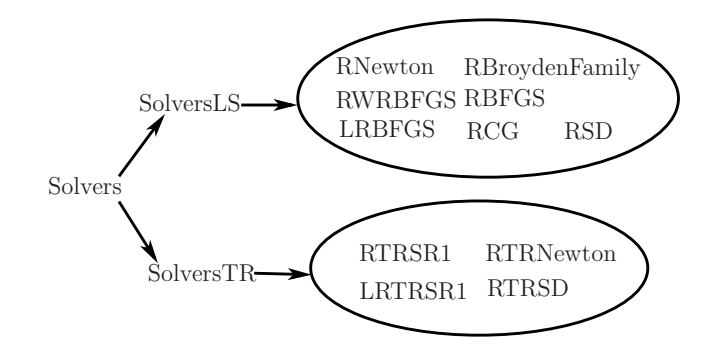

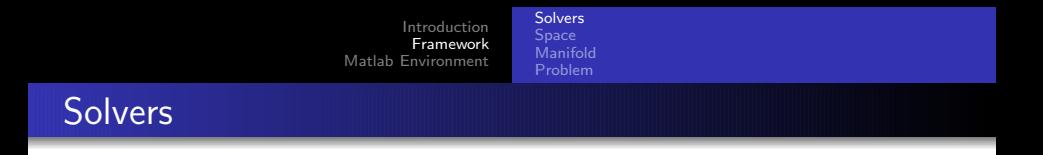

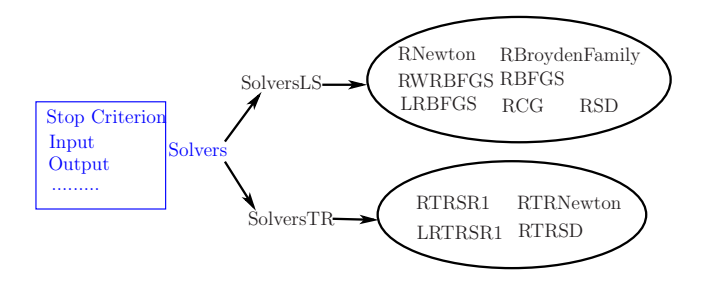

[Introduction](#page-1-0) [Framework](#page-3-0) [Matlab Environment](#page-23-0) [Solvers](#page-5-0) **[Space](#page-12-0)** [Manifold](#page-19-0) [Problem](#page-21-0) **Solvers** 

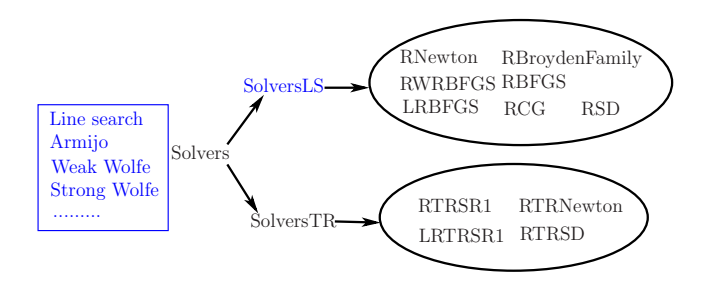

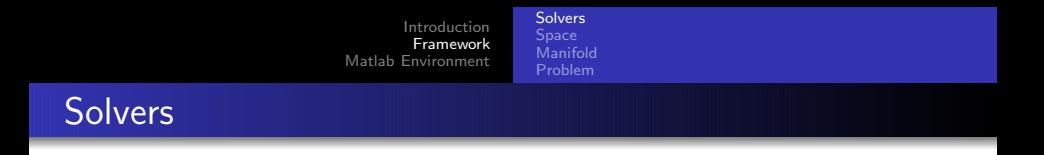

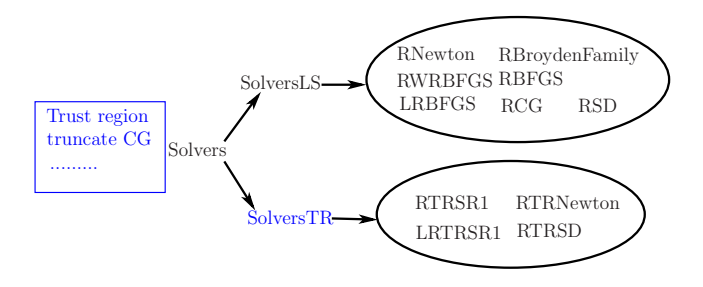

[Introduction](#page-1-0) [Framework](#page-3-0) [Matlab Environment](#page-23-0) [Solvers](#page-5-0) **[Space](#page-12-0)** [Manifold](#page-19-0) [Problem](#page-21-0) **Solvers** 

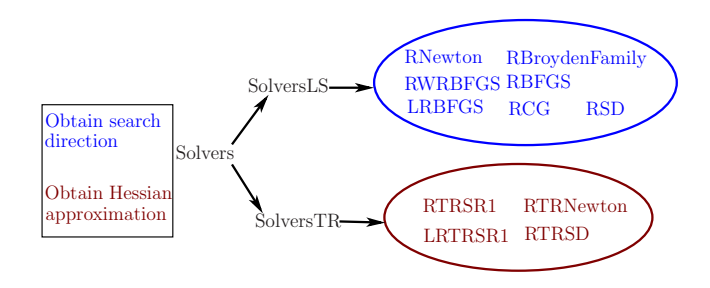

[Introduction](#page-1-0) **Eramework** [Matlab Environment](#page-23-0) [Solvers](#page-5-0) **[Space](#page-12-0)** [Manifold](#page-19-0) [Problem](#page-21-0) Space

#### • Copy-on-Write strategy is used

 $>> A = \text{randn}(1000, 1000);$ <br> $>> \text{tic}: B = A: \text{toc}$  %% 0.000006 seconds  $\gg$  tic;  $B = A$ ; toc  $\gg$  tic; B(1,1) = 1; toc %% 0.006373 seconds.

- **Elements on Product of manifolds** 
	- Consecutive memory
	- **•** Spatial locality
- **•** Shared memory

Memory of  $x \in \mathcal{M}$ 

<span id="page-12-0"></span> $x \, | x$  related temp data

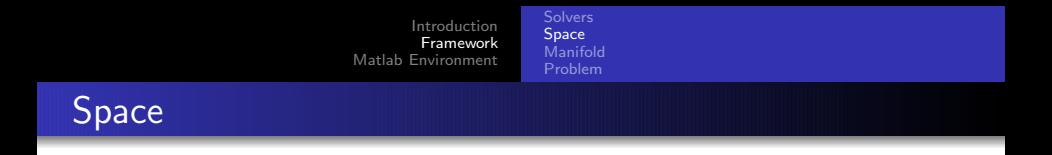

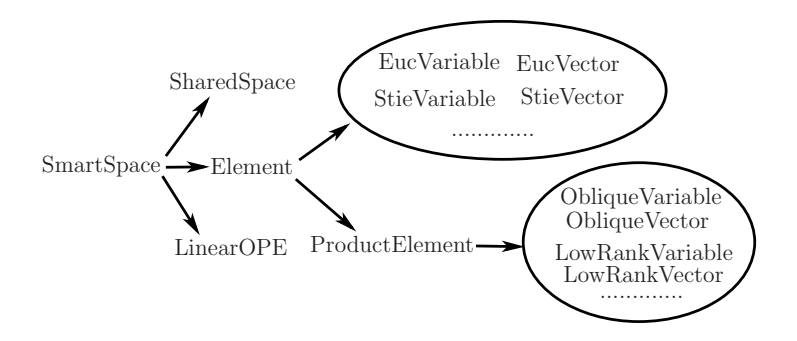

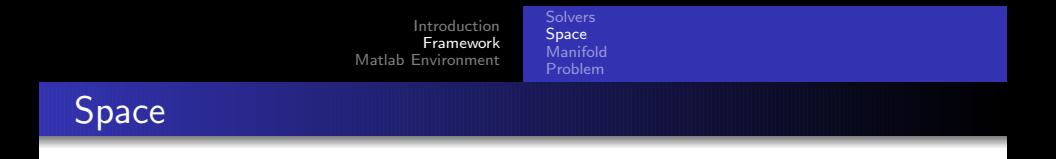

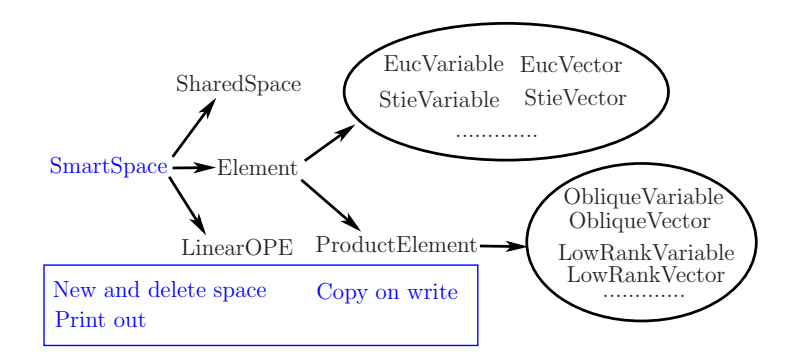

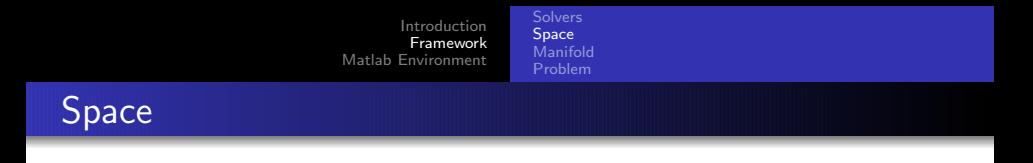

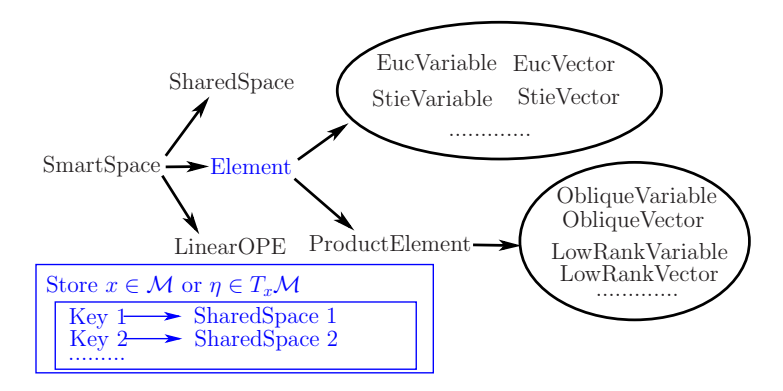

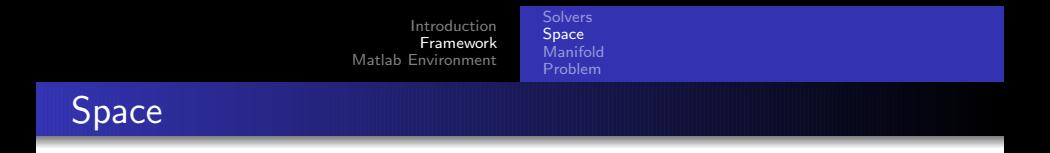

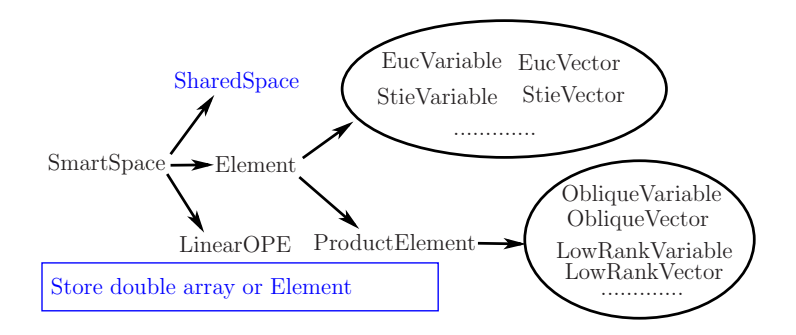

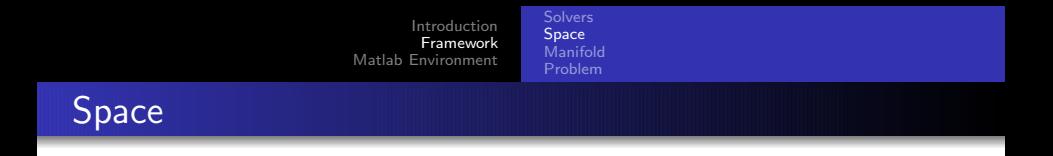

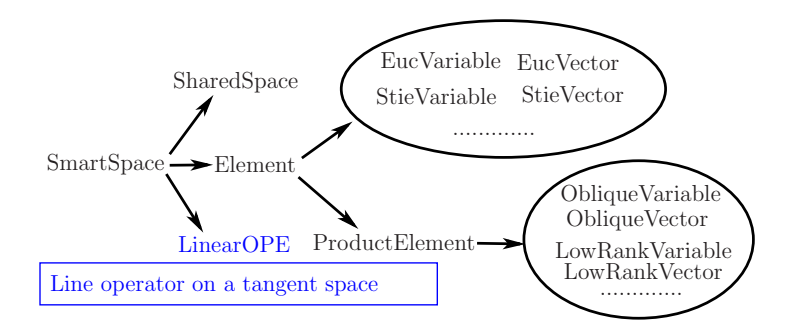

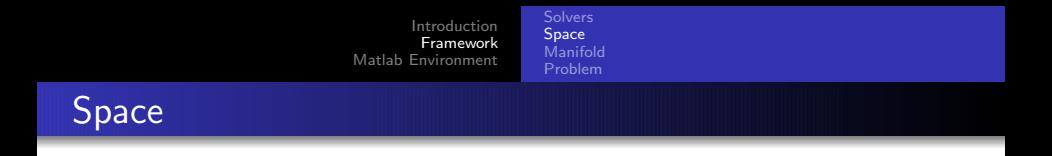

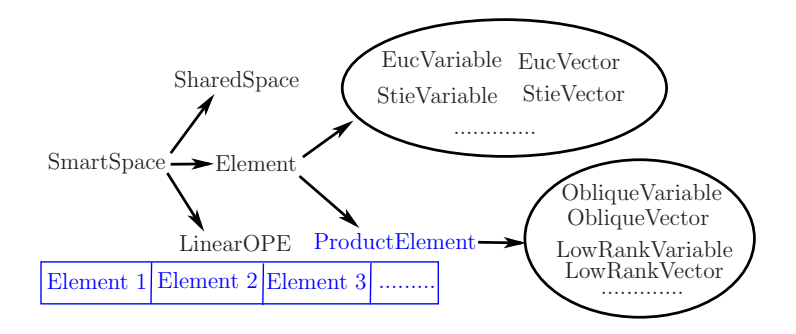

[Introduction](#page-1-0) [Framework](#page-3-0) [Matlab Environment](#page-23-0) [Solvers](#page-5-0) [Space](#page-12-0) [Manifold](#page-19-0) [Problem](#page-21-0)

# Manifold

Define basic operations on Manifold

- **o** Metric
- **•** Retraction
- Vector transport
- Projection onto tangent space
- Euclidean gradient to Riemannian gradient
- **Euclidean Hessian to Riemannian Hessian**
- <span id="page-19-0"></span> $e$  etc

Provide functions to check correctness of operations.

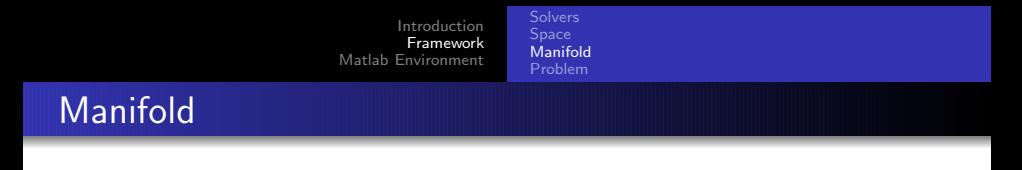

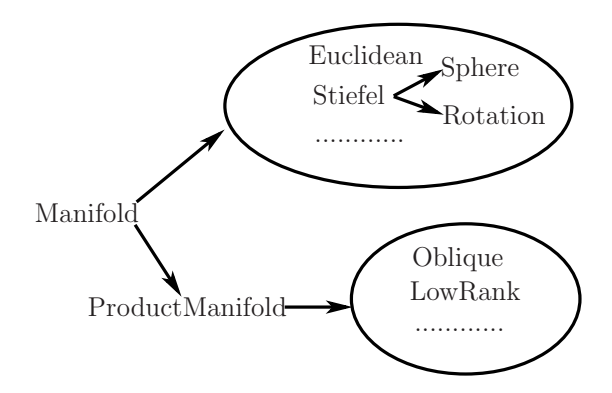

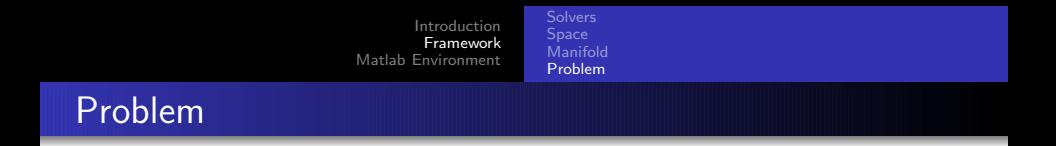

<span id="page-21-0"></span>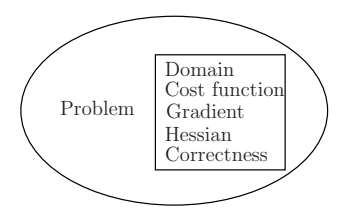

- Define cost function, gradient and action of Hessian
- Convert Euclidean gradient and action of Euclidean Hessian to Riemannian gradient and action of Riemannian Hessian
- Check correctness of gradient and action of Hessian

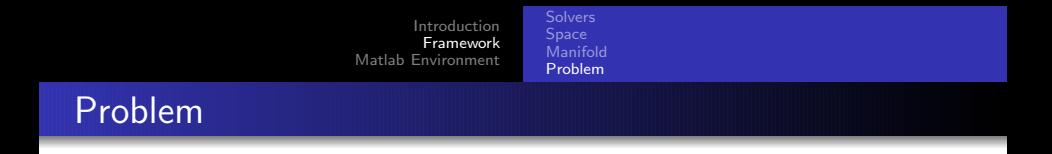

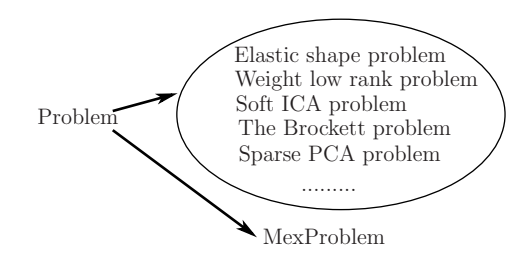

 $\bullet$  "MexProblem" is the bridge between  $C++$  and Matlab  $\bullet$  It converts function handles of Matlab to  $C++$  functions

# Installation

Only Matlab environment is shown.

- Set up the mex environment properly. Follow the webpage: <www.mathworks.com/support/compilers/R2014b/index.html>
- Run "GenerateMyMex.m"
- <span id="page-23-0"></span>Use "MyMex.m" to compile code

>> GenerateMyMex Generate MyMex.m file ... >> MyMex TestStieBrockett Building with  $'g_{++}-4.7'$ . MEX completed successfully.

[Examples](#page-24-0)

### Interface of Matlab

- Run "MyMex DriverMexProb" to obtain the driver "DriverMexProb" for Matlab
- "DriverMexProb" is wrapped by the matlab script "DriverOPT.m"
- "DriverOPT.m" can be called by

<span id="page-24-0"></span> $[Xf, f_v, gf_v, gf0, iter, nf, ng, nR, nV, nVp, nH, time, FS, GFS, TS] =$ DriverOPT (fh. gfh, Hh, SolverParams, ManiParams, HasHHR, initial X)

[Examples](#page-24-0)

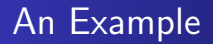

**• The Brockett cost function: Minimize** 

$$
trace(X^T B X D) \tag{1}
$$

such that 
$$
x \in \text{St}(p, n)
$$
, where  $B \in \mathbb{R}^{n \times n}$ ,  $B = B^T$ ,  
\n $D = \text{diag}(\mu_1, \mu_2, \dots, \mu_p)$  and  $\mu_1 > \mu_2 > \dots > \mu_p$ .

The columns of a global minimizer,  $X^*e_i$ , are eigenvectors for the  $p$  smallest eigenvalues,  $\lambda_i$ , ordered so that  $\lambda_1 \leq \cdots \leq \lambda_p$ [\[AMS08,](#page-29-3) §4.8].

[Examples](#page-24-0)

### Interface of Matlab

```
function output = testBrockett()<br>n = 5; p = 2;
                                             % size of the Stiefel manifold
  B = \text{randn}(n, n); B = B + B'; % data matrix
  D = sparse (diag (p : -1 : 1)); % data matrix<br>fhandle = \mathcal{Q}(x) f(x, B, D); % cost function handle
  fhandle = \mathcal{Q}(x) f(x, B, D); % cost fun<br>efhandle = \mathcal{Q}(x) ef(x, B, D); % eradient
  g f h a n d l e = \mathcal{Q}(x) g f (x, B, D);
  Hesshandle = \mathcal{Q}(x, \text{eta}) Hess (x, \text{eta}, B, D); % Hessian
  SolverParams method = 'RSD': % Use RSD solver
  ManiParams . name = 'Stiefel'; % Domain is the Stiefel manifold<br>ManiParams n = n: % assign size to manifold parame
                                             % assign size to manifold parameter
  ManiParams p = p; \frac{1}{2} assign size to manifold parameter
  initial X . main = orth (randn (n, p)); % initial iterate
  % call the driver
  output = DriverOPT (fhandle, gfhandle, Hesshandle, SolverParams, ManiParams, initialX);
end
```

```
function [ output , x] = f(x, B, D)
  x.BUD = B * x.main * D;
  output = x \cdot \text{main} (:)' * x \cdot \text{BUD} (:);
end
function [ output, x] = gf(x, B, D)
  output \cdot main = 2 * x. BUD:
end
function [output, x] = Hess(x, eta, B, D)
  out put . main = 2 * B * et a . main * D:
```
end

[Installation](#page-23-0) [Examples](#page-24-0)

## An Example

• Summation of three Brockett cost functions: Minimize

trace(
$$
X_1^T B_1 X_1 D_1
$$
) + trace( $X_2^T B_2 X_2 D_2$ ) + trace( $X_3^T B_3 X_3 D_3$ )  
\nsuch that ( $X_1, X_2, X_3$ )  $\in$  St( $p, n$ )  $\times$  St( $p, n$ )  $\times$  St( $q, m$ ), where  
\n $B_1, B_2 \in \mathbb{R}^{n \times n}, B_3 \in \mathbb{R}^{m \times m}, B_1 = B_1^T, B_2 = B_2^T, B_3 = B_3^T,$   
\n $D_1 = diag(\mu_1, \mu_2, ..., \mu_p), \mu_1 \ge \mu_2 \ge ... \ge \mu_p,$   
\n $D_2 = diag(\nu_1, \nu_2, ..., \nu_p), \nu_1 \ge \nu_2 \ge ... \ge \nu_p,$   
\n $D_3 = diag(\sigma_1, \sigma_2, ..., \sigma_q)$ , and  $\sigma_1 \ge \sigma_2 \ge ... \ge \sigma_q$ .

[Installation](#page-23-0) [Examples](#page-24-0)

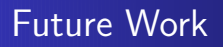

- o Interface with ManOpt
- More manifolds
- Interfaces for other languages, e.g., python
- **Automatic differentiation**

[Examples](#page-24-0)

## References I

<span id="page-29-1"></span>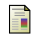

#### P.-A. Absil, C. G. Baker, and K. A. Gallivan.

Trust-region methods on Riemannian manifolds. Foundations of Computational Mathematics, 7(3):303–330, 2007.

<span id="page-29-3"></span>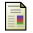

P.-A. Absil, R. Mahony, and R. Sepulchre.

Optimization algorithms on matrix manifolds. Princeton University Press, Princeton, NJ, 2008.

<span id="page-29-0"></span>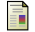

N. Boumal, B. Mishra, P.-A. Absil, and R. Sepulchre.

Manopt, a Matlab toolbox for optimization on manifolds. Journal of Machine Learning Research, 15(1455-1459), 2014.

<span id="page-29-2"></span>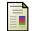

W. Huang, P.-A. Absil, and K. A. Gallivan.

A Riemannian symmetric rank-one trust-region method. Mathematical Programming, 150(2):179–216, February 2015.

<span id="page-29-4"></span>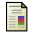

W. Huang, K. A. Gallivan, and P.-A. Absil.

A Broyden class of quasi-Newton methods for Riemannian optimization. Submitted for publication, 2014.

<span id="page-29-5"></span>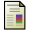

J. Nocedal and S. J. Wright. Numerical optimization. Springer, second edition, 2006.

<span id="page-30-0"></span>[Examples](#page-24-0)

## References II

<span id="page-30-1"></span>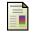

#### W. Ring and B. Wirth.

Optimization methods on Riemannian manifolds and their application to shape space. SIAM Journal on Optimization, 22(2):596–627, January 2012. doi:10.1137/11082885X.

<span id="page-30-2"></span>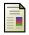

#### H. Sato and T. Iwai.

A new, globally convergent riemannian conjugate gradient method. Optimization, page 22, February 2013. 1302.0125.